# Evaluation of training

- Learning objectives
	- Design a possible evaluation procedure for Assignment 5
- Core literature
	- Chapter 11
- Auxiliary literature
	- Holton III (1996) The flawed four-level evaluation model
	- Ngoma, Kaasbøll, Aanestad (2008) From user training to inservice support

#### Kirkpatrick's 4 level model

- 1. Evaluation of reaction to training
	- Trainee perceptions and opinions on aspects of course design, structure, content and presentation
- 2. Evaluation of learning
	- Pre and post assessments of competence
- 3. Evaluation of behavioural change
	- During practice after the teaching
- 4. Evaluation of result or outcome
	- Changes in organisational performance

Jens Kaasbøll

Kirkpatrick, D.L., "Techniques for Evaluating Training Programs", Journal of American Society for Training and Development, Vol 13 Nos 11-12, 1959

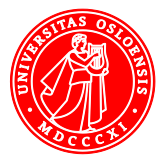

1

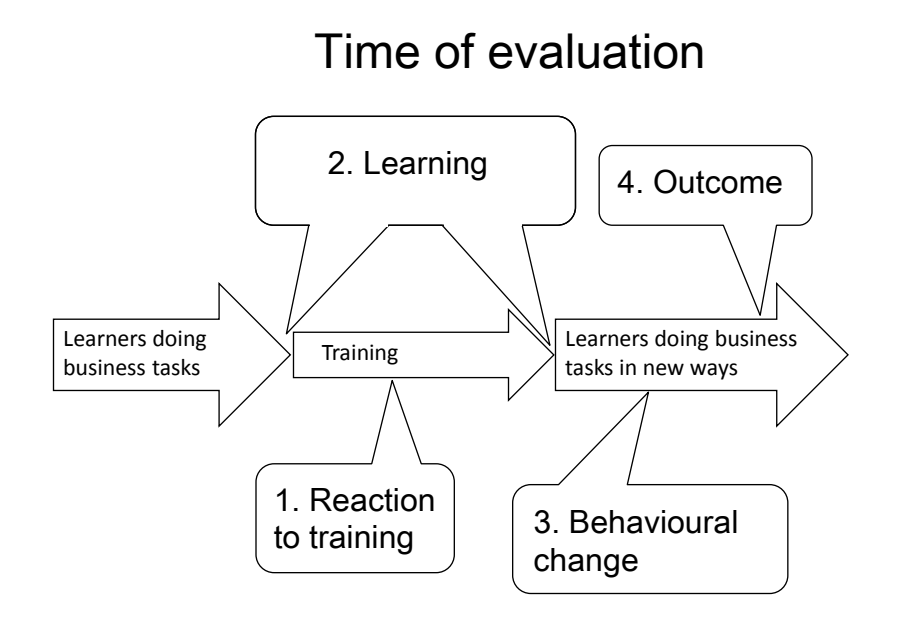

# 1. Reaction to training

- Method
	- Questionnaire
	- Interview
	- Observations
- Topics
	- Learning
		- What was the most important ingredient in the course for your learning?
	- Motivation
		- Was this useful?
	- Equipment
		- Was this the same system as you have in your work?
	- Possible support person
		- Was there any other participant whom you can consult later?

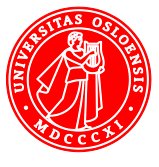

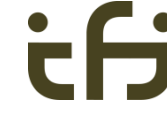

5

6

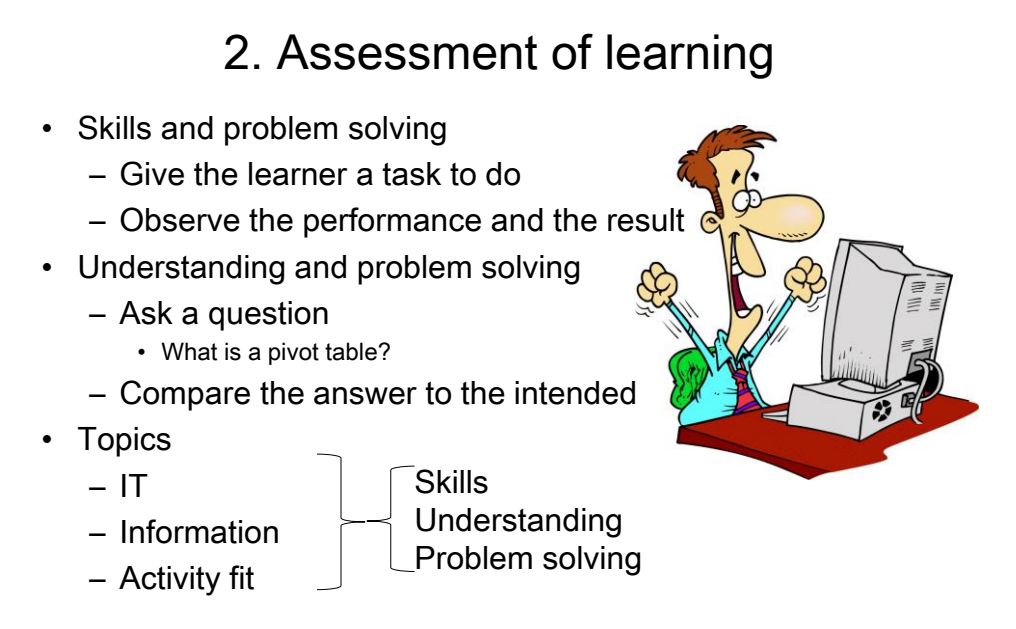

## 2. Multiple choice for understanding

- What is the similarity between master slides in presentation programs and styles in text processors?
	- a. They guide the printer.
	- b. They provide information for the table of contents.
	- c. They enable coherent formatting of the file.
	- d. They enable import of slides into word processors.

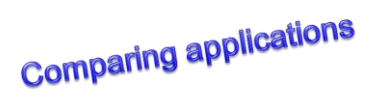

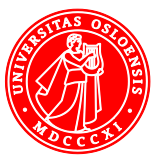

# 2. Multiple choice for problem solving

- You have attached a file to an e-mail to Bob. Then you discover that the file contains some statements which you do not want Bob to read, so you make some changes in the file and save it. You wonder whether Bob will get the changed file. Which of the alternatives below will give you the answer you need? Beware that the alternative should also tell us how to do it the next time.
- a. Ask Bob about the name of the file he received.
- b. Check which file that disappeared from your disk.
- c. Remove Bob from the list of receivers and enter yourself instead.
- d. After sending, check the mailbox containing sent messages.
- e. Send the file to yourself from another e-mail account.
- f. Remove the attachment and then re-attach the file before sending.

The question needs to target learning. question needs to target<br>not just solving the problem

#### 2. Formative assessment

- Teacher assesses learner progress during training
- Teacher adjust teaching according to learners
	- Clarify misunderstandings
	- Repeat
	- Speed up
	- Slow down
	- Guide individuals and groups
- Improves learning by 0.9 standard deviations  $d$ 50%

30 studies of school teaching

Second most efficient means for improving teaching

Adjusting level of abstraction to children's development Hattie 2009, p.181

**8** 

7

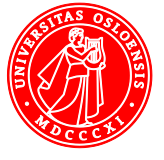

# 3. Behavioural change

- Evaluating transfer of competence from course to work
- 3 weeks 6 months after training
- Do people use the IT differently?
- Method
	- Observation of use
	- Interview
		- Can you demonstrate how you do a purchase?
	- Questionnaire
		- How many times per week do you use the purchase system?
- **Trouble** 
	- Is the change due to the training or to something else?

#### 4. Result or outcome

- The effect of the IT
	- Did it save time?
		- Can we handle more customers?
	- Did it generate a better outcome?
		- Happier customers?
- Method
	- Observations of results/products
	- Interviews of customers, managers, …
	- Questionnaires
- Trouble
	- Is the change due to the IT or to something else?

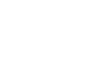

10

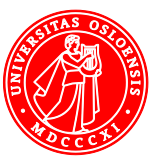

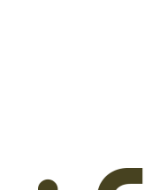

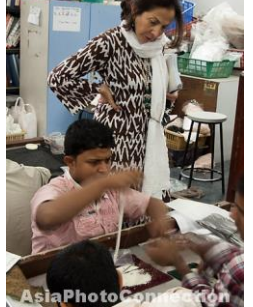

9

PEOPLE

SUSTAINABLE

VIABLE

BEARABLE

**PLANE** 

EQUITABLE

**PROFIT** 

# No causality between levels 1-4

- Behavioural change
	- Does not necessarily tell anythong about training
	- Other confounding factors
- A causal model

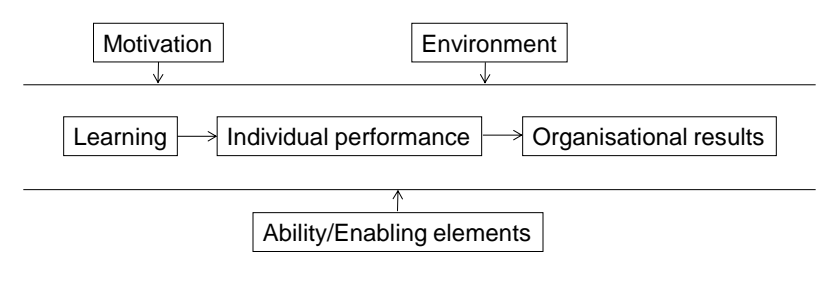

Holton (1996)The flawed four-level evaluation model

Example

Training objectives

• improve levels of awareness, understanding and technical skills in relation to data collection, processing, reporting and utilization

• motivate the culture of using data collected for patient and health facility management.

- **Clinics** 
	- 2 hours session
	- 39 participants
	- 12 facilities
		- 6 well attended
	- Supervision monthly

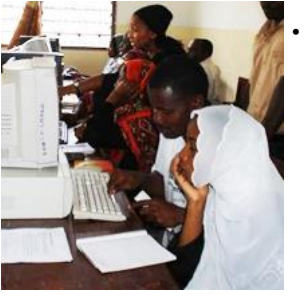

**Districts** 

- Also computer skills
- 2 hours session daily
	- for 2 weeks
- 11 signed up
- 4 showed up
- Supervision weekly

Ngoma, Kaasbøll, Aanestad (2008) From user training to in-service support

11

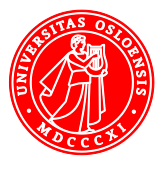

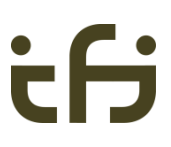

# Results, level 1 and 2

- 1. Training Reaction
	- Feedback on training used to modify the training materials and presentation
	- "I wish I had known earlier I wouldn't have been making these mistakes"
- 2. Learning
	- Exercises done indicated improvements
		- skills and knowledge on filling in data collection tools
		- using DHIS software package
		- using the collected data for calculating indicators, drawing tables and graphs.

13

# Results, level 3 and 4

- 3. Change of work practice
	- Application of learned practices in daily activities
	- Improvement of teamwork
- 4. Change of organisational performance
	- Districts:
		- Data was entered into the computer system
		- Monthly reports were generated and sent to the zones
		- Data was analyzed and used to prepare quarterly reports
			- » in one district.

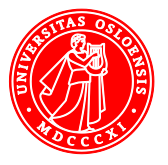

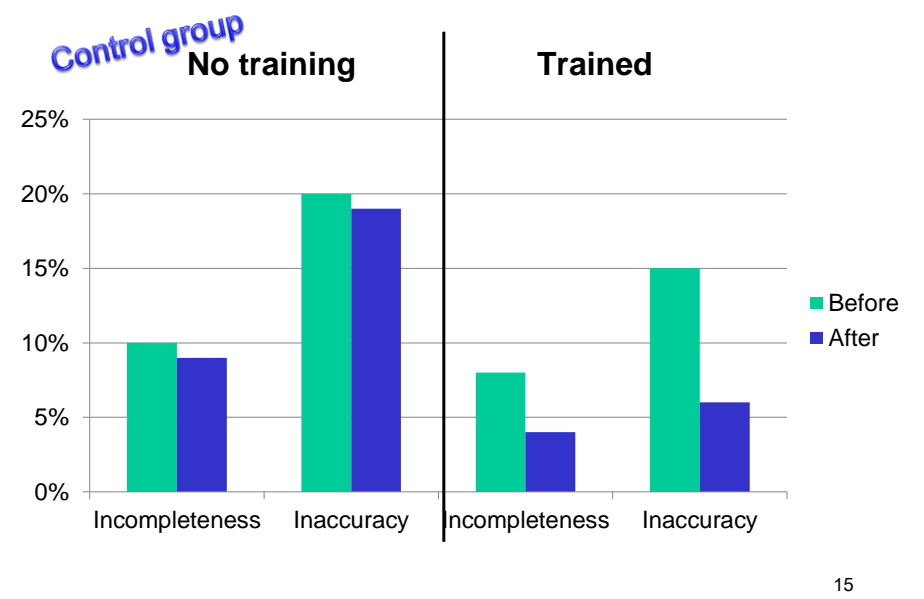

# Level 4, compared to clinics not trained

## Measuring learning in courses and transfer

- Software for personal use
	- Voluntary
- Introductory course 4 hours
- Follow-up training sessions 8 x 1 hour per year
- Informal chats
- Systematic evaluation through questionnaire
- Transfer
	- Use of learning material at home

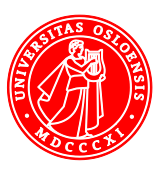

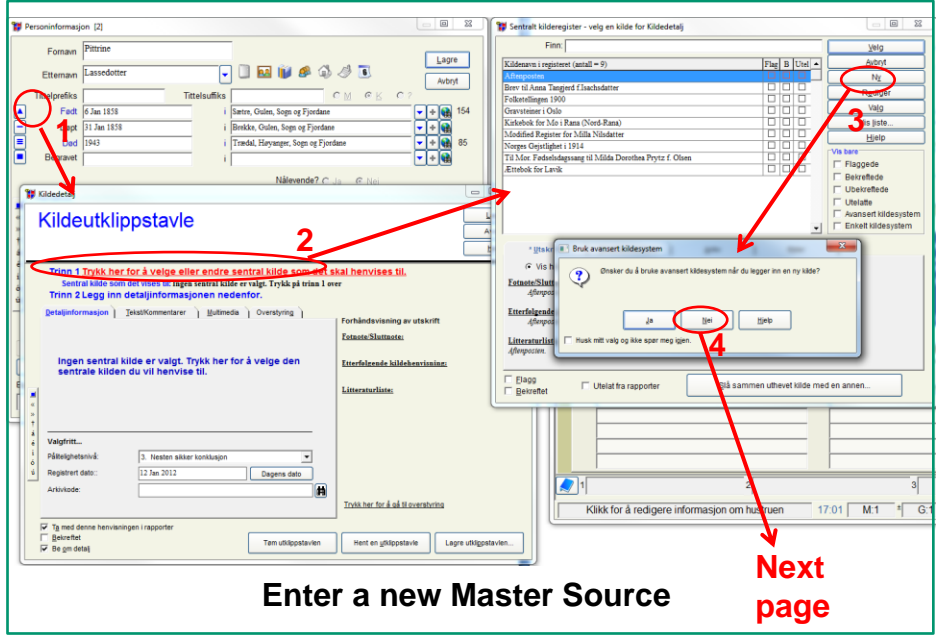

Illustration type 1. Instructions. User interface with sequence of operations for completing a task.

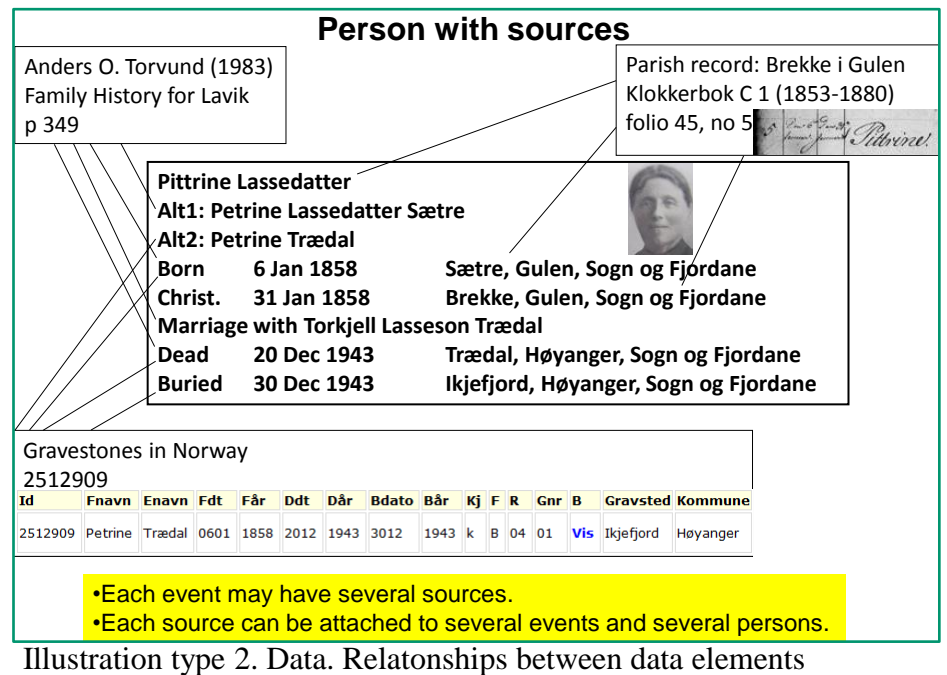

which we have entered in the database.

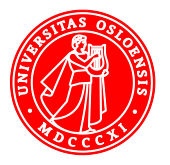

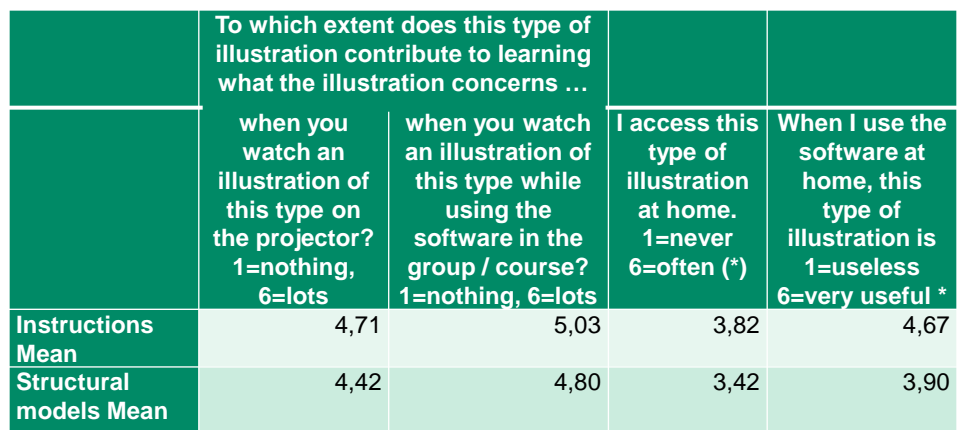

# Questionnaire and results

- 34 useful responses
- The learning material was surprisingly useful at home
- Instructions were more useful than structural models at home

#### 19

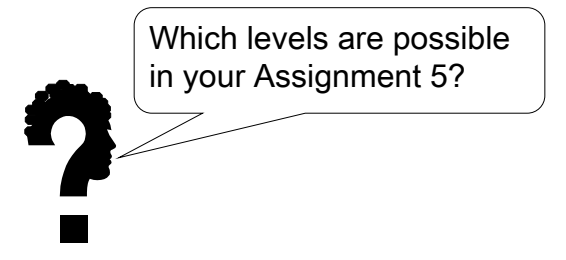

Jens Kaasbøll

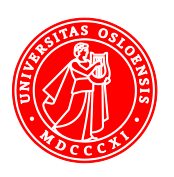

 $\mathbf{\dot{r}}$